# <span id="page-0-0"></span>Fondamenti di Informatica (Elettronici)

THINK JULIA – Capitolo 11

18 novembre 2020

THINK JULIA – Capitolo 11 [Fondamenti di Informatica \(Elettronici\)](#page-85-0) 18 novembre 2020 1/47

# 11. Dizionari<sup>1</sup>

- 1 [Un dizionario è un mapping \(una funzione\)](#page-3-0)
	- [Dizionario come collezione di contatori](#page-22-0)
	- [Ciclare sui dizionari](#page-31-0)
	- [Ricerca inversa](#page-34-0)
	- [Dizionari e array](#page-41-0)
	- **[Promemoria](#page-44-0)**
	- 7 [Variabili globali](#page-48-0)
- [Debug](#page-56-0)
- [Glossario](#page-62-0)

### 10 [Esercizi](#page-83-0)

<sup>1</sup>Tratto da https://benlauwens.github.io/ThinkJulia.jl/latest/book.html, disponibile sotto Licenza 'Creative Commons Attribution-NonCommercial 3.0 Unported'.

Questo capitolo presenta un altro tipo predefinito chiamato dizionario.

# Section 1

# <span id="page-3-0"></span>[Un dizionario è un mapping \(una funzione\)](#page-3-0)

Un dizionario è come un array, ma più generale.

• In un array, gli indici devono essere numeri interi; in un dizionario possono essere (quasi) qualsiasi tipo.

- In un array, gli indici devono essere numeri interi; in un dizionario possono essere (quasi) qualsiasi tipo.
- Un dizionario contiene una raccolta di indici, denominati chiavi, e una raccolta di valori.

- In un array, gli indici devono essere numeri interi; in un dizionario possono essere (quasi) qualsiasi tipo.
- Un dizionario contiene una raccolta di indici, denominati chiavi, e una raccolta di valori.
- Ogni chiave è associata a un singolo valore.

- In un array, gli indici devono essere numeri interi; in un dizionario possono essere (quasi) qualsiasi tipo.
- Un dizionario contiene una raccolta di indici, denominati chiavi, e una raccolta di valori.
- Ogni chiave è associata a un singolo valore.
- L'associazione di una chiave e di un valore è chiamata coppia chiave-valore o talvolta elemento.

- In un array, gli indici devono essere numeri interi; in un dizionario possono essere (quasi) qualsiasi tipo.
- Un dizionario contiene una raccolta di indici, denominati chiavi, e una raccolta di valori.
- Ogni chiave è associata a un singolo valore.
- L'associazione di una chiave e di un valore è chiamata coppia chiave-valore o talvolta elemento.

Un dizionario è come un array, ma più generale.

- In un array, gli indici devono essere numeri interi; in un dizionario possono essere (quasi) qualsiasi tipo.
- Un dizionario contiene una raccolta di indici, denominati chiavi, e una raccolta di valori.
- Ogni chiave è associata a un singolo valore.
- L'associazione di una chiave e di un valore è chiamata coppia chiave-valore o talvolta elemento.

In linguaggio matematico, un dizionario rappresenta un mapping dalle chiavi ai valori, quindi si può anche dire che ogni chiave "mappa" un valore.

Ad esempio, creeremo un dizionario che mappa le parole dall'inglese allo spagnolo, quindi le chiavi e i valori sono tutte stringhe.

La funzione Dict crea un nuovo dizionario senza elementi (vuoto).

Poiché Dict è il nome di una funzione predefinita, dovresti evitare di usarlo come nome di variabile.

```
julia> eng2sp = Dict()
Dict{Any,Any} with 0 entries
```
Il tipo di dizionario è racchiuso tra parentesi graffe: le "chiavi" sono di tipo "Any" e anche i "valori" sono di tipo "Any".

La funzione Dict crea un nuovo dizionario senza elementi (vuoto).

Poiché Dict è il nome di una funzione predefinita, dovresti evitare di usarlo come nome di variabile.

```
julia> eng2sp = Dict()
Dict{Any,Any} with 0 entries
```
- **Il tipo di dizionario è racchiuso tra parentesi graffe: le "chiavi" sono di** tipo "Any" e anche i "valori" sono di tipo "Any".
- Il dizionario è vuoto.

La funzione Dict crea un nuovo dizionario senza elementi (vuoto).

Poiché Dict è il nome di una funzione predefinita, dovresti evitare di usarlo come nome di variabile.

```
julia> eng2sp = Dict()
Dict{Any,Any} with 0 entries
```
- **Il tipo di dizionario è racchiuso tra parentesi graffe: le "chiavi" sono di** tipo "Any" e anche i "valori" sono di tipo "Any".
- Il dizionario è vuoto.
- Per aggiungere elementi al dizionario, puoi utilizzare le parentesi quadre:

La funzione Dict crea un nuovo dizionario senza elementi (vuoto).

Poiché Dict è il nome di una funzione predefinita, dovresti evitare di usarlo come nome di variabile.

```
julia> eng2sp = Dict()
Dict{Any,Any} with 0 entries
```
- **Il tipo di dizionario è racchiuso tra parentesi graffe: le "chiavi" sono di** tipo "Any" e anche i "valori" sono di tipo "Any".
- Il dizionario è vuoto.
- Per aggiungere elementi al dizionario, puoi utilizzare le parentesi quadre:

La funzione Dict crea un nuovo dizionario senza elementi (vuoto).

Poiché Dict è il nome di una funzione predefinita, dovresti evitare di usarlo come nome di variabile.

```
julia> eng2sp = Dict()
Dict{Any,Any} with 0 entries
```
- **Il tipo di dizionario è racchiuso tra parentesi graffe: le "chiavi" sono di** tipo "Any" e anche i "valori" sono di tipo "Any".
- Il dizionario è vuoto.
- Per aggiungere elementi al dizionario, puoi utilizzare le parentesi quadre:
- julia> eng2sp["one"] = "uno";

Questa riga crea un elemento che mappa dalla chiave "one" al valore "uno".

### Esempio di dizionario

Se stampiamo di nuovo il dizionario, noi vediamo una coppia "chiave-valore" con una freccia " $\Rightarrow$ " tra "chiave" e "valore":

```
julia> eng2sp
Dict{Any,Any} with 1 entry:
    "one" => "uno"
```
Questo formato di output è anche un formato di input.

Ad esempio, puoi creare un nuovo dizionario con tre elementi:

```
julia> eng2sp = Dict("one" => "uno", "two" => "dos", "three" => "trDict{String,String} with 3 entries:
  "two" \Rightarrow "dos"
  "one" => "uno""three" \Rightarrow "tres"
```
Tutte le chiavi e i valori iniziali sono stringhe, quindi viene creato un Dict{String, String}. THINK JULIA – Capitolo 11 [Fondamenti di Informatica \(Elettronici\)](#page-0-0) 18 novembre 2020 7 / 47

### Accesso ai valori del dizionario

Ma non è un problema perché gli elementi di un dizionario non vengono (quasi) mai indicizzati con indici interi.

Invece, usiamo le chiavi per cercare i valori corrispondenti:

```
julia> eng2sp["two"] "dos"
```
La chiave two "è sempre associata al valore dos quindi l'ordine degli elementi non ha importanza. Se la chiave non è nel dizionario, si ottiene un'eccezione:

```
julia> eng2sp["four"]
ERROR: KeyError: key "four" not found
AVVERTIMENTO
```
L'ordine delle coppie chiave-valore potrebbe non essere lo stesso.

### Accesso ai valori del dizionario

Ma non è un problema perché gli elementi di un dizionario non vengono (quasi) mai indicizzati con indici interi.

Invece, usiamo le chiavi per cercare i valori corrispondenti:

```
julia> eng2sp["two"] "dos"
```
La chiave two "è sempre associata al valore dos quindi l'ordine degli elementi non ha importanza. Se la chiave non è nel dizionario, si ottiene un'eccezione:

```
julia> eng2sp["four"]
ERROR: KeyError: key "four" not found
```
#### AVVERTIMENTO

- L'ordine delle coppie chiave-valore potrebbe non essere lo stesso.
- Se digiti lo stesso esempio sul tuo computer, potresti ottenere un risultato diverso.

### Accesso ai valori del dizionario

Ma non è un problema perché gli elementi di un dizionario non vengono (quasi) mai indicizzati con indici interi.

Invece, usiamo le chiavi per cercare i valori corrispondenti:

```
julia> eng2sp["two"] "dos"
```
La chiave two "è sempre associata al valore dos quindi l'ordine degli elementi non ha importanza. Se la chiave non è nel dizionario, si ottiene un'eccezione:

```
julia> eng2sp["four"]
ERROR: KeyError: key "four" not found
```
#### AVVERTIMENTO

- L'ordine delle coppie chiave-valore potrebbe non essere lo stesso.
- Se digiti lo stesso esempio sul tuo computer, potresti ottenere un risultato diverso.

In generale, l'ordine degli "elementi" in un dizionario è imprevedibile. [Fondamenti di Informatica \(Elettronici\)](#page-0-0)

### length and ∈

La funzione length funziona anche sui dizionari; restituisce il numero di coppie chiave-valore:

```
julia> length(eng2sp)
3
```
La funzione keys restituisce una collezione con le chiavi del dizionario:

```
julia> ks = keys(eng2sp);
julia> print(ks)
["two", "one", "three"]
```
Ora puoi usare l'operatore  $\in$  per vedere se qualcosa appare come una key nel dizionario:

```
julia> "one" in ks
true
julia> "uno" in ks
false
```
#### Dizionario memorizzato come struttura dati "tabella hash"

Per vedere se qualcosa appare come un valore in un dizionario, puoi usare la funzione values, che restituisce una raccolta di valori, e quindi usare l'operatore ∈:

julia $> v s = v$ alues(eng2sp); julia $>$  "uno" in vs true

L'operatore ∈ utilizza algoritmi diversi per array e dizionari.

Per gli array, cerca gli elementi dell'array in ordine, come in Ricerca. Man mano che l'array si allunga, il tempo di ricerca aumenta in proporzione diretta.

#### Dizionario memorizzato come struttura dati "tabella hash"

Per vedere se qualcosa appare come un valore in un dizionario, puoi usare la funzione values, che restituisce una raccolta di valori, e quindi usare l'operatore ∈:

julia $> v s = v$ alues(eng2sp); julia $>$  "uno" in vs true

L'operatore ∈ utilizza algoritmi diversi per array e dizionari.

- Per gli array, cerca gli elementi dell'array in ordine, come in Ricerca. Man mano che l'array si allunga, il tempo di ricerca aumenta in proporzione diretta.
- Per i dizionari, Julia usa un algoritmo chiamato tabella hash che ha una proprietà notevole: l'operatore  $\in$  impiega circa la stessa quantità di tempo, indipendentemente dal numero di elementi presenti nel dizionario.

### Section 2

### <span id="page-22-0"></span>[Dizionario come collezione di contatori](#page-22-0)

Supponiamo che ti venga assegnata una stringa e che tu voglia contare quante volte appare ogni lettera. Ci sono diversi modi per farlo:

Puoi creare 26 variabili, una per ogni lettera dell'alfabeto.

Quindi potresti attraversare la stringa e, per ogni carattere, incrementare il contatore corrispondente, probabilmente usando un condizionale concatenato.

Supponiamo che ti venga assegnata una stringa e che tu voglia contare quante volte appare ogni lettera. Ci sono diversi modi per farlo:

Puoi creare 26 variabili, una per ogni lettera dell'alfabeto.

Quindi potresti attraversare la stringa e, per ogni carattere, incrementare il contatore corrispondente, probabilmente usando un condizionale concatenato.

**• Potresti creare un array con 26 elementi.** 

Quindi è possibile convertire ogni carattere in un numero (utilizzando la funzione predefinita Int), utilizzare il numero come indice nell'array e incrementare il contatore appropriato.

Supponiamo che ti venga assegnata una stringa e che tu voglia contare quante volte appare ogni lettera. Ci sono diversi modi per farlo:

Puoi creare 26 variabili, una per ogni lettera dell'alfabeto.

Quindi potresti attraversare la stringa e, per ogni carattere, incrementare il contatore corrispondente, probabilmente usando un condizionale concatenato.

**• Potresti creare un array con 26 elementi.** 

Quindi è possibile convertire ogni carattere in un numero (utilizzando la funzione predefinita Int), utilizzare il numero come indice nell'array e incrementare il contatore appropriato.

**• È possibile creare un dizionario con caratteri come chiavi e contatori come valori** corrispondenti.

Supponiamo che ti venga assegnata una stringa e che tu voglia contare quante volte appare ogni lettera. Ci sono diversi modi per farlo:

Puoi creare 26 variabili, una per ogni lettera dell'alfabeto.

Quindi potresti attraversare la stringa e, per ogni carattere, incrementare il contatore corrispondente, probabilmente usando un condizionale concatenato.

**• Potresti creare un array con 26 elementi.** 

Quindi è possibile convertire ogni carattere in un numero (utilizzando la funzione predefinita Int), utilizzare il numero come indice nell'array e incrementare il contatore appropriato.

- **È possibile creare un dizionario con caratteri come chiavi e contatori come valori** corrispondenti.
- La prima volta che vedi un carattere, aggiungi un elemento al dizionario. Dopodiché aumenterai il valore degli elementi già in esso.

Supponiamo che ti venga assegnata una stringa e che tu voglia contare quante volte appare ogni lettera. Ci sono diversi modi per farlo:

Puoi creare 26 variabili, una per ogni lettera dell'alfabeto.

Quindi potresti attraversare la stringa e, per ogni carattere, incrementare il contatore corrispondente, probabilmente usando un condizionale concatenato.

**• Potresti creare un array con 26 elementi.** 

Quindi è possibile convertire ogni carattere in un numero (utilizzando la funzione predefinita Int), utilizzare il numero come indice nell'array e incrementare il contatore appropriato.

- **È possibile creare un dizionario con caratteri come chiavi e contatori come valori** corrispondenti.
- La prima volta che vedi un carattere, aggiungi un elemento al dizionario. Dopodiché aumenterai il valore degli elementi già in esso.
- Ciascuna di queste opzioni esegue lo stesso calcolo, ma ciascuna di esse implementa tale calcolo in un modo diverso.

# Implementazione di "istogramma"

Un'implementazione è un modo per eseguire un calcolo; alcune implementazioni sono migliori di altre.

Ad esempio, un vantaggio dell'implementazione col dizionario è che non dobbiamo sapere in anticipo quali lettere compaiono nella stringa e dobbiamo solo fare spazio per le lettere che compaiono. Ecco come potrebbe apparire il codice:

```
function histogram(s)
    d = \text{Dict}()for c in s
        if c !in keys(d)
             d[c] = 1else
             d[c] += 1
        end
    end
    d
end
```
Il nome della funzione è histogram, che è un termine statistico\* per una raccolta di contatori (o frequenze). [Fondamenti di Informatica \(Elettronici\)](#page-0-0) 18 novembre 2020 13/47

## Esempio d'uso della funzione "istogramma"

La prima riga della funzione crea un dizionario vuoto.

Il ciclo for attraversa la stringa. Ogni volta nel ciclo, se il carattere c non è nel dizionario, creiamo un nuovo elemento con la chiave c e il valore iniziale 1 (poiché abbiamo visto questa lettera una volta).

Se c è già nel dizionario, incrementiamo d[c]. Ecco come funziona:

```
julia> h = histogram("brontosaurus")
Dict{Any,Any} with 8 entries:
       'n' \Rightarrow 1\left| \mathbf{s} \right| = \left| \mathbf{s} \right| 2
       'a' => 1
       \mathbf{r} => 2
       't't' = > 1\sqrt{0} => 2
       'u' = 522^{\prime} b<sup>\prime</sup> => 1
```
L'istogramma indica che le lettere a e b appaiono una volta; o appare due volte e così via.

### Funzione get

I dizionari hanno una funzione chiamata get che accetta una chiave e un valore predefinito (default).

Se la chiave appare nel dizionario, get restituisce il valore corrispondente; altrimenti restituisce il valore di default.

Per esempio:

```
julia> h = histogram("a")
Dict{Any,Any} with 1 entry:
    |a| => 1
julia> get(h, 'a', 0)
1
julia> get(h, 'b', 0)
\Omega
```
## <span id="page-31-0"></span>Section 3

## [Ciclare sui dizionari](#page-31-0)

## Stampa delle chiavi

Puoi attraversare le "chiavi" del dizionario in un'istruzione for.

Ad esempio, printhist stampa ogni chiave e il valore corrispondente:

```
function printhist(h)
    for c in keys(h)
        println(c, " = ", h[c])
    end
end
```
Ecco come appare l'output:

```
julia> h = histogram("parrot");
julia> printhist(h)
a = 1r = 2p = 1o = 1t = 1
```
Di nuovo, le "chiavi" non sono in un ordine particolare.

### Attraversa le chiavi in "sorted" ordine

```
Per attraversare le chiavi in "sorted order", puoi combinare sort e collect
:
julia> for c in sort(collect(keys(h)))
                   println(c, " = ", h[c])
              end
a = 1o = 1p = 1r = 2t = 1
```
### <span id="page-34-0"></span>Section 4

## [Ricerca inversa](#page-34-0)

#### Ricerca e ricerca inversa

Dato un dizionario d e una chiave k, è facile trovare il valore corrispondente v = d[k]. Questa operazione è chiamata lookup.

Ma cosa succede se hai v e vuoi trovare k? Hai due problemi:

**·** in primo luogo, potrebbe esserci più di una chiave associata al valore v.

A seconda dell'applicazione, potresti essere in grado di sceglierne uno o potresti dover creare un array che li contenga tutti.
### Ricerca e ricerca inversa

Dato un dizionario d e una chiave k, è facile trovare il valore corrispondente v = d[k]. Questa operazione è chiamata lookup.

Ma cosa succede se hai v e vuoi trovare k? Hai due problemi:

**·** in primo luogo, potrebbe esserci più di una chiave associata al valore v.

A seconda dell'applicazione, potresti essere in grado di sceglierne uno o potresti dover creare un array che li contenga tutti.

Secondo, non esiste una sintassi semplice per eseguire una ricerca inversa; devi cercare.

Ecco una funzione che prende un valore e restituisce la prima chiave associata a quel valore:

### Ricerca e ricerca inversa

Dato un dizionario d e una chiave k, è facile trovare il valore corrispondente v = d[k]. Questa operazione è chiamata lookup.

Ma cosa succede se hai v e vuoi trovare k? Hai due problemi:

**·** in primo luogo, potrebbe esserci più di una chiave associata al valore v.

A seconda dell'applicazione, potresti essere in grado di sceglierne uno o potresti dover creare un array che li contenga tutti.

Secondo, non esiste una sintassi semplice per eseguire una ricerca inversa; devi cercare.

Ecco una funzione che prende un valore e restituisce la prima chiave associata a quel valore:

### Ricerca e ricerca inversa

Dato un dizionario d e una chiave k, è facile trovare il valore corrispondente v = d[k]. Questa operazione è chiamata lookup.

Ma cosa succede se hai v e vuoi trovare k? Hai due problemi:

**·** in primo luogo, potrebbe esserci più di una chiave associata al valore v.

A seconda dell'applicazione, potresti essere in grado di sceglierne uno o potresti dover creare un array che li contenga tutti.

Secondo, non esiste una sintassi semplice per eseguire una ricerca inversa; devi cercare.

Ecco una funzione che prende un valore e restituisce la prima chiave associata a quel valore:

```
function reverselookup(d, v)
    for k in keys(d)
        if d[k] == vreturn k
        end
    end
    error("LookupError")
end
```
#### Funzione error

La funzione precedente è ancora un altro esempio del pattern di ricerca, ma utilizza una funzione che non abbiamo mai visto prima, error.

La funzione error è usata per produrre una ErrorException che interrompe il normale flusso del controllo.

In questo caso fornisce il messaggio LookupError, che indica che una chiave non esiste.

Se arriviamo alla fine del ciclo, significa che v non appare nel dizionario come valore, quindi lanciamo una "eccezione".

#### Ricerche inverse

Ecco un esempio di una ricerca inversa riuscita:

```
julia> h = histogram("parrot"); julia> key = reverselookup(h, 2) 'r': ASCII/Unicode
U+0072 (category Ll: Letter, lowercase)
```
E una senza successo:

julia $>$  key  $=$  reverselookup(h, 3) ERROR: LookupError

L'effetto quando si genera un'eccezione è lo stesso di quando Julia ne lancia una: stampa uno stacktrace e un messaggio di errore.

Julia fornisce un modo ottimizzato per eseguire una ricerca inversa: findall( isequal $(3)$ , h  $)$ .

#### AVVERTIMENTO

Una ricerca inversa è molto più lenta di una ricerca diretta; se devi farlo spesso, o se il dizionario diventa grande, le prestazioni del tuo programma ne risentiranno.

# <span id="page-41-0"></span>Section 5

## [Dizionari e array](#page-41-0)

#### invertdict per invertire un dizionario

Gli array possono apparire come valori in un dizionario.

Ad esempio, se ti viene fornito un dizionario che mappa dalle lettere alle frequenze, potresti volerlo invertire; ovvero, creare un dizionario che mappa dalle frequenze alle lettere.

Poiché potrebbero esserci più lettere con la stessa frequenza, ogni valore nel dizionario invertito dovrebbe essere un array di lettere. Ecco una funzione invertdict che inverte un dizionario:

```
function invertdict(d)
    inverse = Dict()for key in keys(d)
        val = d[key]if val !in keys(inverse)
            inverse[val] = [key]
        else
            push!(inverse[val], key)
        end
    end
    inverse
end
```
## Esempio di inversione di dizionario

Ogni volta che si esegue il ciclo, key ottiene una chiave inversa da val il valore corrispondente.

Se val non è in inverse, significa che non l'abbiamo vista prima, quindi creiamo un nuovo elemento e lo inizializziamo con un singleton (un array che contiene un singolo elemento).

Altrimenti abbiamo già visto questo valore, quindi "aggiungiamo" la chiave corrispondente all'array.

```
Ecco un esempio:
```

```
julia> hist = histogram("parrot");
julia> inverse = invertdict(hist)
Dict{Any,Any} with 2 entries:
    2 \Rightarrow ['r']
```
 $1 = \sum$  ['a', 'p', 'o', 't']

## <span id="page-44-0"></span>Section 6

# [Promemoria](#page-44-0)

## call graph per la funzione fibonacci

Se hai giocato con la funzione fibonacci di One More Example, potresti aver notato che più grande è l'argomento che fornisci, più tempo impiega la funzione a essere eseguita.

Inoltre, il tempo di esecuzione aumenta rapidamente.

Per capire il motivo, si consideri la figura, che mostra il grafico delle chiamate per fibonacci con  $n = 4$ :

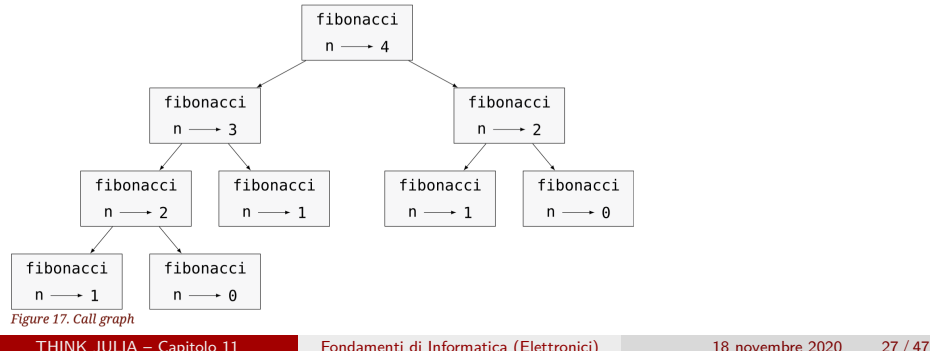

# Versione "memoizzata" di fibonacci 1/2

Un grafico delle chiamate mostra un insieme di frame di funzione, con linee che collegano ogni frame ai frame delle funzioni che chiama.

Nella parte superiore del grafico, fibonacci con  $n = 4$  chiamate fibonacci con  $n = 3 e n = 2$ . A sua volta, fibonacci con  $n = 3$  chiama fibonacci con  $n = 2$  e  $n = 1$ .

Conta quante volte vengono chiamati fibonacci(0) e fibonacci(1).

Questa è una soluzione inefficiente al problema, e peggiora man mano che l'argomento diventa più grande.

Una soluzione è tenere traccia dei valori che sono già stati calcolati memorizzandoli in un dizionario.

Un valore calcolato in precedenza che viene memorizzato per un uso successivo è chiamato "memo". Ecco una versione "memoizzata" di fibonacci:

## Versione "memoizzata" di fibonacci 2/2

```
known = Dict(0=>0, 1=>1):
function fibonacci(n)
    if n in keys(known)
        return known[n]
    end
   res = fibonacci(n-1) + fibonacci(n-2)known[n] = resres
end
```
"known" è un dizionario che tiene traccia dei numeri di Fibonacci che già conosciamo. Inizia con due elementi:  $0 \mapsto 0$  e  $1 \mapsto 1$ .

Ogni volta che fibonacci viene chiamato, controlla known. Se il risultato è già presente, può tornare immediatamente. Altrimenti deve calcolare il nuovo valore, aggiungerlo al dizionario e restituirlo.

Esegui questa versione di fibonacci e confrontala con l'originale: è molto più veloce.

THINK JULIA – Capitolo 11 [Fondamenti di Informatica \(Elettronici\)](#page-0-0) 18 novembre 2020 29 / 47

# <span id="page-48-0"></span>Section 7

# [Variabili globali](#page-48-0)

## Le variabili in Main sono global

Nell'esempio precedente, known viene creato al di fuori della funzione, quindi appartiene al modulo speciale chiamato Main.

Le variabili in Main sono talvolta chiamate global perché sono accessibili da qualsiasi funzione.

A differenza delle variabili local, che scompaiono quando la loro funzione termina, le variabili global persistono da una chiamata di funzione a quella successiva.

È comune usare le variabili global per flags; ovvero, variabili booleane che indicano (flag = "bandiera") se una condizione è true.

## Variabili flag

Ad esempio, alcuni programmi usano un flag chiamato verbose per controllare il livello di dettaglio nell'output:

```
verbose = true;
```

```
function example1()
    if verbose
        println("Running example1")
    end
```
#### end

Se provi a riassegnare una variabile globale, potresti rimanere sorpreso. Il seguente esempio dovrebbe tenere traccia del fatto che la funzione sia stata chiamata:

### global variable

```
been_called = false
function example2()
    been_called = true # WRONG
end
```
Ma se lo esegui vedrai che il valore di been called non cambia.

Il problema è che example2 crea una nuova variabile locale chiamata been\_called. La variabile locale scompare quando la funzione termina e non ha alcun effetto sulla variabile global.

Per riassegnare una variabile global all'interno di una funzione devi dichiarare la variabileglobal prima di usarla:

```
been_called = false
function example2()
    global been_called
    been_called = true
```
### L'istruzione global

L'istruzione global dice all'interprete qualcosa del tipo, "In questa funzione, quando dico been\_called, intendo la variabile global; non crearne una local."

Ecco un esempio che tenta di aggiornare una variabile globale:

```
count = 0:
```

```
function example3()
count = count + 1 # WRONGend
```
Se lo esegui ottieni:

```
julia> example3()
ERROR: UndefVarError: count not defined
```
# Se una variabile globale è modificabile

Julia presume che count sia locale, e sotto questo presupposto lo stai leggendo prima di scriverlo.

La soluzione, ancora una volta, è dichiarare count globale.

```
count = 0function example3()
    global count
    count += 1end
```
Se una variabile globale fa riferimento a un valore mutabile, puoi modificare il valore senza dichiarare la variabile global:

```
known = Dict(0=>0, 1=>1);function example4()
    known\lceil 2 \rceil = 1end
```
# Ambito di visibilità (scope) delle variabili

Per completa chiarezza su questo argomento difficile, si può consultare il [Manuale](https://docs.julialang.org/en/v1/manual/variables-and-scoping/#Local-Scope) del linguaggio.

# Riassegnare una variabile globale

Quindi puoi aggiungere, rimuovere e sostituire elementi di un array o di un dizionario globali, ma se vuoi riassegnare la variabile, devi dichiararla global:

```
known = Dict(0=>0, 1=>1)function example5()
    global known
   known = Dict()end
```
Per motivi di prestazioni, dovresti dichiarare una variabile global costante. Non è più possibile riassegnare la variabile ma se riferisce un valore modificabile, è possibile modificare il valore.

```
const known = Dict(0=>0, 1=>1) function example4() known[2] = 1 end
```
#### AVVERTIMENTO

Le variabili globali possono essere utili, ma se ne hai molte e le modifichi frequentemente, possono rendere i programmi difficili da eseguire il debug e funzionare male.

# <span id="page-56-0"></span>Section 8

[Debug](#page-56-0)

## Debug di dataset di grandi dimensioni

Man mano che si lavora con set di dati più grandi, può diventare difficile eseguire il debugstampando e controllando l'output manualmente. Ecco alcuni suggerimenti per il debug di set di dati di grandi dimensioni:

#### Riduci l'input:

Se possibile, riduci le dimensioni del set di dati. Ad esempio, se il programma legge un file di testo, inizia con solo le prime 10 righe o con l'esempio più piccolo per trovare eventuali errori. Non è possibile modificare i file stessi, ma piuttosto modificare il programma in modo che legga solo le prime n righe.

In caso di errore, è possibile ridurre n al valore più piccolo che manifesta l'errore, quindi aumentarlo gradualmente man mano che si trovano e correggono gli errori.

## Debug di dataset di grandi dimensioni

Man mano che si lavora con set di dati più grandi, può diventare difficile eseguire il debugstampando e controllando l'output manualmente. Ecco alcuni suggerimenti per il debug di set di dati di grandi dimensioni:

#### Riduci l'input:

Se possibile, riduci le dimensioni del set di dati. Ad esempio, se il programma legge un file di testo, inizia con solo le prime 10 righe o con l'esempio più piccolo per trovare eventuali errori. Non è possibile modificare i file stessi, ma piuttosto modificare il programma in modo che legga solo le prime n righe.

In caso di errore, è possibile ridurre n al valore più piccolo che manifesta l'errore, quindi aumentarlo gradualmente man mano che si trovano e correggono gli errori.

#### Controlla i riepiloghi e i tipi:

Invece di stampare e controllare l'intero set di dati, prendi in considerazione la stampa di riepiloghi dei dati: ad esempio, il numero di elementi in un dizionario o il totale di una matrice di numeri.

Una causa comune degli errori di runtime è un valore che non è del tipo corretto. Per eseguire il debug di questo tipo di errore, spesso è sufficiente stampare il tipo di un valore.

# Pattern di controllo di "sanità" e "consistenza" (coerenza)

#### Scrivi controlli automatici:

A volte è possibile scrivere codice per verificare automaticamente la presenza di errori. Ad esempio, se stai calcolando la media di un array di numeri, potresti controllare che il risultato non sia maggiore dell'elemento più grande dell'array o minore del più piccolo.

Questo è chiamato "controllo di integrità".

## Pattern di controllo di "sanità" e "consistenza" (coerenza)

#### Scrivi controlli automatici:

A volte è possibile scrivere codice per verificare automaticamente la presenza di errori. Ad esempio, se stai calcolando la media di un array di numeri, potresti controllare che il risultato non sia maggiore dell'elemento più grande dell'array o minore del più piccolo.

Questo è chiamato "controllo di integrità".

Un altro tipo di controllo confronta i risultati di due diversi calcoli per vedere se sono coerenti. Questo è chiamato "controllo di coerenza".

# Pattern di controllo di "sanità" e "consistenza" (coerenza)

#### Scrivi controlli automatici:

A volte è possibile scrivere codice per verificare automaticamente la presenza di errori. Ad esempio, se stai calcolando la media di un array di numeri, potresti controllare che il risultato non sia maggiore dell'elemento più grande dell'array o minore del più piccolo.

Questo è chiamato "controllo di integrità".

Un altro tipo di controllo confronta i risultati di due diversi calcoli per vedere se sono coerenti. Questo è chiamato "controllo di coerenza".

#### Formatta l'output:

La formattazione dell'output di debug può semplificare l'individuazione di un errore. Abbiamo visto un esempio in Debugging.

Anche in questo caso, il tempo impiegato per la creazione dello scaffolding può ridurre il tempo impiegato per il debug.

## <span id="page-62-0"></span>Section 9

[Glossario](#page-62-0)

mapping Una relazione in cui ogni elemento di un insieme corrisponde a un elemento di un altro insieme.

mapping Una relazione in cui ogni elemento di un insieme corrisponde a un elemento di un altro insieme.

dizionario Un mapping dalle chiavi ai valori corrispondenti.

mapping Una relazione in cui ogni elemento di un insieme corrisponde a un elemento di un altro insieme.

dizionario Un mapping dalle chiavi ai valori corrispondenti.

coppia chiave-valore La rappresentazione del mapping da una chiave a un valore.

mapping Una relazione in cui ogni elemento di un insieme corrisponde a un elemento di un altro insieme.

dizionario Un mapping dalle chiavi ai valori corrispondenti.

coppia chiave-valore La rappresentazione del mapping da una chiave a un valore.

articolo In un dizionario, un altro nome per una coppia chiave-valore.

mapping Una relazione in cui ogni elemento di un insieme corrisponde a un elemento di un altro insieme.

dizionario Un mapping dalle chiavi ai valori corrispondenti.

coppia chiave-valore La rappresentazione del mapping da una chiave a un valore.

articolo In un dizionario, un altro nome per una coppia chiave-valore. chiave Oggetto che appare in un dizionario come prima parte di una coppia chiave-valore.

mapping Una relazione in cui ogni elemento di un insieme corrisponde a un elemento di un altro insieme.

dizionario Un mapping dalle chiavi ai valori corrispondenti.

coppia chiave-valore La rappresentazione del mapping da una chiave a un valore.

- articolo In un dizionario, un altro nome per una coppia chiave-valore. chiave Oggetto che appare in un dizionario come prima parte di una coppia chiave-valore.
	- valore Un oggetto che appare in un dizionario come seconda parte di una coppia chiave-valore. Questo è più specifico del nostro precedente uso della parola "valore".

mapping Una relazione in cui ogni elemento di un insieme corrisponde a un elemento di un altro insieme.

dizionario Un mapping dalle chiavi ai valori corrispondenti.

coppia chiave-valore La rappresentazione del mapping da una chiave a un valore.

- articolo In un dizionario, un altro nome per una coppia chiave-valore. chiave Oggetto che appare in un dizionario come prima parte di una coppia chiave-valore.
	- valore Un oggetto che appare in un dizionario come seconda parte di una coppia chiave-valore. Questo è più specifico del nostro precedente uso della parola "valore".

implementazione Un modo per eseguire un calcolo.

mapping Una relazione in cui ogni elemento di un insieme corrisponde a un elemento di un altro insieme.

dizionario Un mapping dalle chiavi ai valori corrispondenti.

coppia chiave-valore La rappresentazione del mapping da una chiave a un valore.

- articolo In un dizionario, un altro nome per una coppia chiave-valore. chiave Oggetto che appare in un dizionario come prima parte di una coppia chiave-valore.
	- valore Un oggetto che appare in un dizionario come seconda parte di una coppia chiave-valore. Questo è più specifico del nostro precedente uso della parola "valore".

implementazione Un modo per eseguire un calcolo.

tabella hash L'algoritmo utilizzato per implementare i dizionari Julia.

mapping Una relazione in cui ogni elemento di un insieme corrisponde a un elemento di un altro insieme.

dizionario Un mapping dalle chiavi ai valori corrispondenti.

coppia chiave-valore La rappresentazione del mapping da una chiave a un valore.

- articolo In un dizionario, un altro nome per una coppia chiave-valore. chiave Oggetto che appare in un dizionario come prima parte di una coppia chiave-valore.
	- valore Un oggetto che appare in un dizionario come seconda parte di una coppia chiave-valore. Questo è più specifico del nostro precedente uso della parola "valore".

implementazione Un modo per eseguire un calcolo.

tabella hash L'algoritmo utilizzato per implementare i dizionari Julia.

funzione hash Una funzione utilizzata da una tabella hash per calcolare la posizione di una chiave.
mapping Una relazione in cui ogni elemento di un insieme corrisponde a un elemento di un altro insieme.

dizionario Un mapping dalle chiavi ai valori corrispondenti.

coppia chiave-valore La rappresentazione del mapping da una chiave a un valore.

- articolo In un dizionario, un altro nome per una coppia chiave-valore. chiave Oggetto che appare in un dizionario come prima parte di una coppia chiave-valore.
	- valore Un oggetto che appare in un dizionario come seconda parte di una coppia chiave-valore. Questo è più specifico del nostro precedente uso della parola "valore".

implementazione Un modo per eseguire un calcolo.

tabella hash L'algoritmo utilizzato per implementare i dizionari Julia.

funzione hash Una funzione utilizzata da una tabella hash per calcolare la posizione di una chiave.

hashable Un tipo che ha una funzione hash.

THINK JULIA – Capitolo 11 [Fondamenti di Informatica \(Elettronici\)](#page-0-0) 18 novembre 2020 42 / 47

lookup Un'operazione di dizionario che accetta una chiave e trova il valore corrispondente.

lookup Un'operazione di dizionario che accetta una chiave e trova il valore corrispondente.

ricerca inversa Un'operazione di dizionario che accetta un valore e trova una o più chiavi associate ad esso.

lookup Un'operazione di dizionario che accetta una chiave e trova il valore corrispondente.

ricerca inversa Un'operazione di dizionario che accetta un valore e trova una o più chiavi associate ad esso.

singleton Un array (o un'altra sequenza) con un singolo elemento.

lookup Un'operazione di dizionario che accetta una chiave e trova il valore corrispondente. ricerca inversa Un'operazione di dizionario che accetta un valore e trova una o più chiavi associate ad esso. singleton Un array (o un'altra sequenza) con un singolo elemento. call graph Un diagramma che mostra ogni frame creato durante l'esecuzione di un programma, con una freccia da ogni chiamante a ogni chiamato.

lookup Un'operazione di dizionario che accetta una chiave e trova il valore corrispondente. ricerca inversa Un'operazione di dizionario che accetta un valore e trova una o più chiavi associate ad esso. singleton Un array (o un'altra sequenza) con un singolo elemento. call graph Un diagramma che mostra ogni frame creato durante l'esecuzione di un programma, con una freccia da ogni chiamante a ogni chiamato. memo Un valore calcolato memorizzato per evitare calcoli futuri non necessari.

lookup Un'operazione di dizionario che accetta una chiave e trova il valore corrispondente. ricerca inversa Un'operazione di dizionario che accetta un valore e trova una o più chiavi associate ad esso. singleton Un array (o un'altra sequenza) con un singolo elemento. call graph Un diagramma che mostra ogni frame creato durante l'esecuzione di un programma, con una freccia da ogni chiamante a ogni chiamato. memo Un valore calcolato memorizzato per evitare calcoli futuri non necessari.

variabile globale Una variabile definita all'esterno di una funzione. È possibile accedere alle variabili globali da qualsiasi funzione.

lookup Un'operazione di dizionario che accetta una chiave e trova il valore corrispondente.

- ricerca inversa Un'operazione di dizionario che accetta un valore e trova una o più chiavi associate ad esso.
	- singleton Un array (o un'altra sequenza) con un singolo elemento.
	- call graph Un diagramma che mostra ogni frame creato durante l'esecuzione di un programma, con una freccia da ogni chiamante a ogni chiamato.
		- memo Un valore calcolato memorizzato per evitare calcoli futuri non necessari.

variabile globale Una variabile definita all'esterno di una funzione. È possibile accedere alle variabili globali da qualsiasi funzione. dichiarazione globale Un'istruzione che dichiara un nome di variabile come global.

lookup Un'operazione di dizionario che accetta una chiave e trova il valore corrispondente.

- ricerca inversa Un'operazione di dizionario che accetta un valore e trova una o più chiavi associate ad esso.
	- singleton Un array (o un'altra sequenza) con un singolo elemento.
	- call graph Un diagramma che mostra ogni frame creato durante l'esecuzione di un programma, con una freccia da ogni chiamante a ogni chiamato.
		- memo Un valore calcolato memorizzato per evitare calcoli futuri non necessari.

variabile globale Una variabile definita all'esterno di una funzione. È possibile accedere alle variabili globali da qualsiasi funzione. dichiarazione globale Un'istruzione che dichiara un nome di variabile come global.

> flag Una variabile booleana utilizzata per indicare se una condizione è vera.

THINK JULIA – Capitolo 11 [Fondamenti di Informatica \(Elettronici\)](#page-0-0) 18 novembre 2020 43 / 47

## dichiarazione Un'istruzione come global che dice all'interprete qualcosa su una variabile.

## dichiarazione Un'istruzione come global che dice all'interprete qualcosa su una variabile. variabile globale costante Una variabile globale che non può essere riassegnata.

# <span id="page-83-0"></span>Section 10

[Esercizi](#page-83-0)

[Esercizi](#page-83-0)

### aaaa

[Esercizi](#page-83-0)

### aaaa